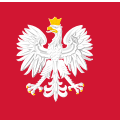

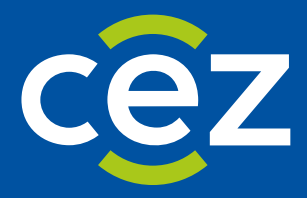

# Podręcznik użytkownika Systemu Monitorowania Kształcenia Pracowników Medycznych (SMK)

POstępowanie konkursowe - Listy rankingowe i potwierdzanie miejsca szkoleniowego

Centrum e-Zdrowia | Warszawa 08.07.2024 | Wersja v 1.7.0

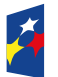

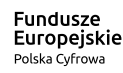

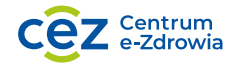

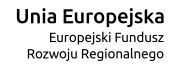

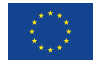

## Spis treści

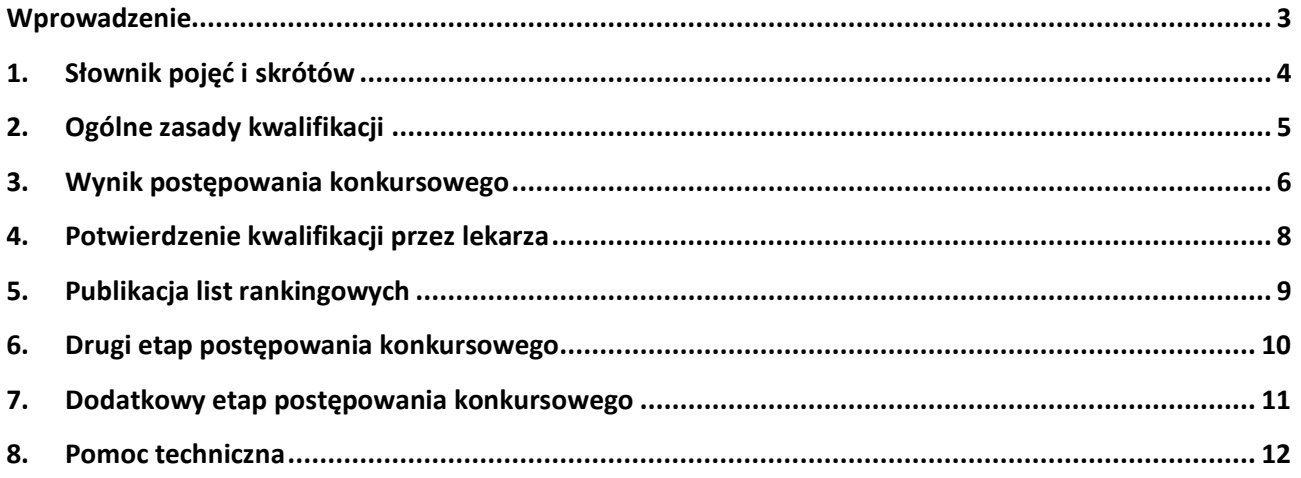

## <span id="page-2-0"></span>**Wprowadzenie**

Niniejszy dokument opisuje przebieg postępowania konkursowego w systemie SMK, a w szczególności sposób potwierdzenia miejsca szkoleniowego przyznanego w ramach postępowania.

Dokument jest skierowany do osób, które planują wziąć udział w postępowaniu kwalifikacyjnym do odbycia szkolenia specjalizacyjnego i zawiera opis funkcjonalności dostępnych dla roli: Lekarz lub Lekarz dentysta.

## <span id="page-3-0"></span>**1. Słownik pojęć i skrótów**

W niniejszej instrukcji podane terminy będą używane w poniższym rozumieniu:

- **CMKP** Centrum Medyczne Kształcenia Podyplomowego
- **Lekarz** lekarz lub lekarz dentysta
- **Postępowanie kwalifikacyjne** postępowanie kwalifikacyjne do odbycia szkolenia specjalizacyjnego dla lekarzy i lekarzy dentystów, które obejmuje ocenę formalną wniosku o rozpoczęcie szkolenia specjalizacyjnego oraz postępowanie konkursowe. Przeprowadzane jest dwa razy do roku odpowiednio przez dyrektora CMKP za pośrednictwem wojewodów, Ministra Obrony Narodowej albo ministra właściwego do spraw wewnętrznych.
- **Postępowanie konkursowe** część postępowania kwalifikacyjnego. Przeprowadzane jest odpowiednio przez dyrektora CMKP, Ministra Obrony Narodowej albo ministra właściwego do spraw wewnętrznych. Obejmuje w szczególności sporządzenie list rankingowych lekarzy według uzyskanego wyniku procentowego liczby zdobytych punktów oraz wskazanie lekarzy zakwalifikowanych i niezakwalifikowanych do szkolenia specjalizacyjnego.
- **SMK, System** System Monitorowania Kształcenia Pracowników Medycznych
- **Ustawa** Ustawa o zawodach lekarza i lekarza dentysty
- **Użytkownik** osoba korzystająca z SMK
- **Wniosek** wniosek o rozpoczęcie szkolenia specjalizacyjnego składany na wybrane postępowanie kwalifikacyjne do dyrektora CMKP za pośrednictwem wojewody lub do Ministra Obrony Narodowej lub do ministra właściwego do spraw wewnętrznych.

## <span id="page-4-0"></span>**2. Ogólne zasady kwalifikacji**

W postepowaniu konkursowym biorą udział wyłącznie lekarze, których **wnioski o rozpoczęcie szkolenia specjalizacyjnego zostały zatwierdzone pod kątem formalnym**. Lekarz bierze udział w kwalifikacji na wybrane we wniosku warianty specjalizacji, pod warunkiem, że warianty te zostały zatwierdzone w procesie weryfikacji wniosku. Lekarz może zostać zakwalifikowany na dokładnie jeden wariant specjalizacji.

**Podczas kwalifikacji** lekarzy na miejsca szkoleniowe **uwzględnia się**:

- **liczbę wolnych miejsc szkoleniowych** w danym postępowaniu i dla danego wariantu specjalizacji;
- **punktację** (wynik procentowy liczby zdobytych punktów w danym wariancie);
- **numer wariantu,** czyli kolejność, którą lekarz ustawił na wniosku dla każdego wariantu.

W przypadku uzyskania takiej samej liczby punktów przez dwóch lub więcej lekarzy o kolejności kwalifikacji decyduje:

- w postępowaniu prowadzonym przez **CMKP** lub **MSWiA** podana na wniosku **średnia arytmetyczna ocen z egzaminów na studiach**, a w następnej kolejności o kwalifikacji decyduje **data**  złożenia wniosku (z dokładnością do godziny, minut i sekund).
- w postępowaniu prowadzonym przez **MON** pierwszeństwo w przyznaniu miejsca otrzymuje lekarz pozostający w dniu postępowania w służbie czynnej, a w następnej kolejności **data złożenia wniosku** (z dokładnością do godziny, minut i sekund).

**Uwaga!** Kwalifikacja na miejsce szkoleniowe dotyczy wariantu, czyli w przypadku postępowania kwalifikacyjnego prowadzonego przez CMKP, dziedziny specjalizacji, trybu odbywania specjalizacji i województwa, a dla postępowania kwalifikacyjnego prowadzonego przez MON, MSWiA – tylko dziedziny specjalizacji. Lekarze nie są kwalifikowani do konkretnej jednostki szkoleniowej, tylko na daną dziedzinę specjalizacji.

#### <span id="page-5-0"></span>**3. Wynik postępowania konkursowego**

Po przeprowadzeniu kwalifikacji lekarzom udostępniane są wstępne wyniki w postaci listy rankingowej.

Aby sprawdzić wynik postępowania konkursowego, wybierz z menu bocznego **Wnioskowanie o specjalizację**, a następnie **Wnioski o specjalizację**. Na liście wniosków odszukaj wniosek, który brał udział w postępowaniu konkursowym. Wniosek będzie oznaczony jednym z dwóch statusów:

- **Zakwalifikowany – do potwierdzenia** oznacza, że lekarz został wstępnie zakwalifikowany na jeden z wybranych przez siebie wariantów i wymaga jeszcze potwierdzenia kwalifikacji przez lekarza;
- **Niezakwalifikowany** oznacza, że lekarz nie został zakwalifikowany na żaden z wybranych przez siebie wariantów.

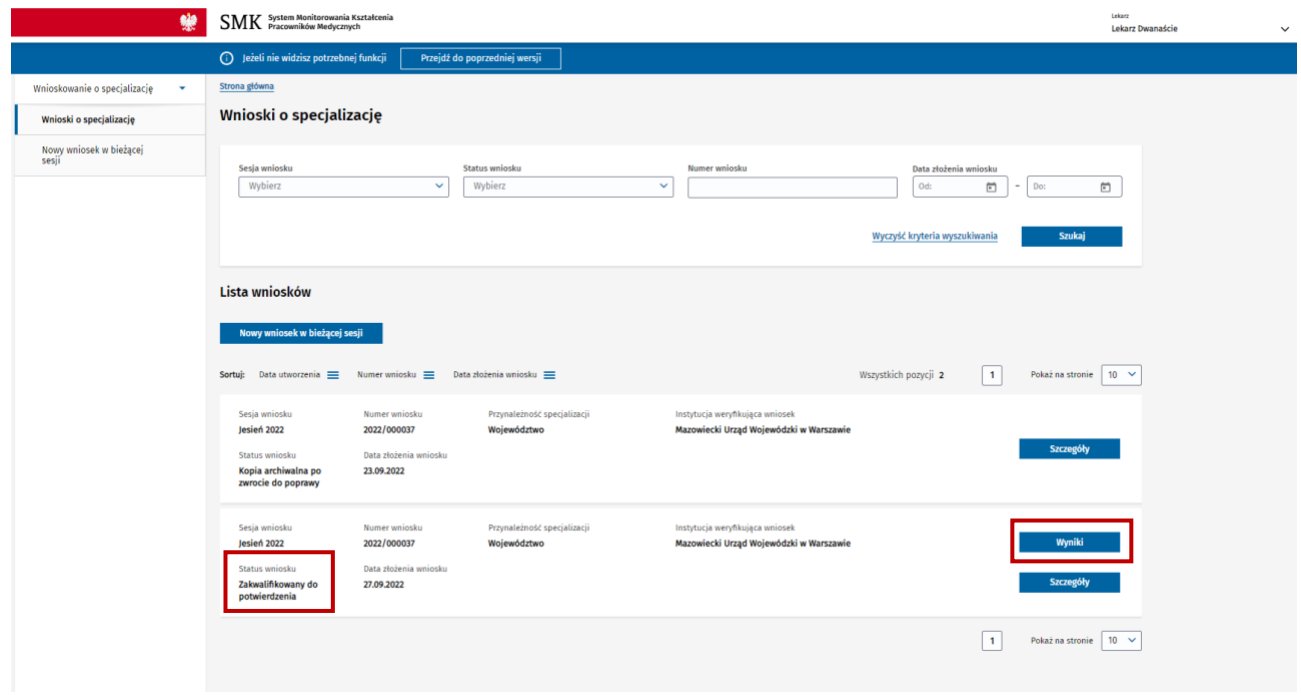

Rysunek 1 Lista wniosków o specjalizację

Aby sprawdzić szczegółowe wyniki kwalifikacji, dla wybranego wniosku użyj opcji **Wyniki**. Zostaniesz przekierowany na listę wariantów specjalizacji wybranych przez ciebie na wniosku.

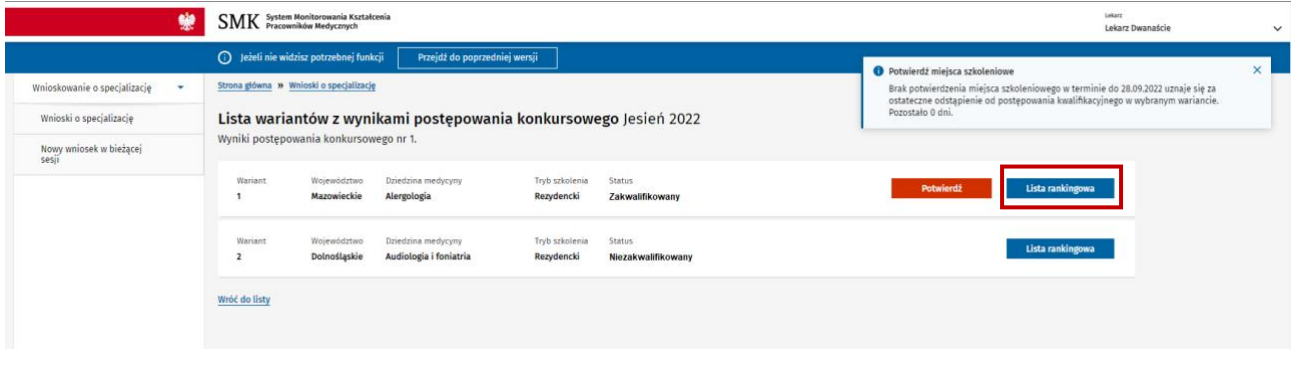

**6** Z 12

Rysunek 2 Lista wariantów specjalizacji

Warianty specjalizacji na liście rankingowej mogą przyjmować następujące statusy:

- **Zakwalifikowany**  oznacza, że lekarz został zakwalifikowany w tym wariancie;
- **Niezakwalifikowany (Z)** oznacza, że lekarz nie został zakwalifikowany w tym wariancie, ale zakwalifikował się w innym wariancie wskazanym na wniosku;
- **Niezakwalifikowany** oznacza, że lekarz nie został zakwalifikowany w tym wariancie, ani w żadnym innym.

Dla każdego wariantu dostępny jest przycisk **Lista rankingowa**. Użycie przycisku spowoduje wyświetlenie listy rankingowej dla wybranego wariantu.

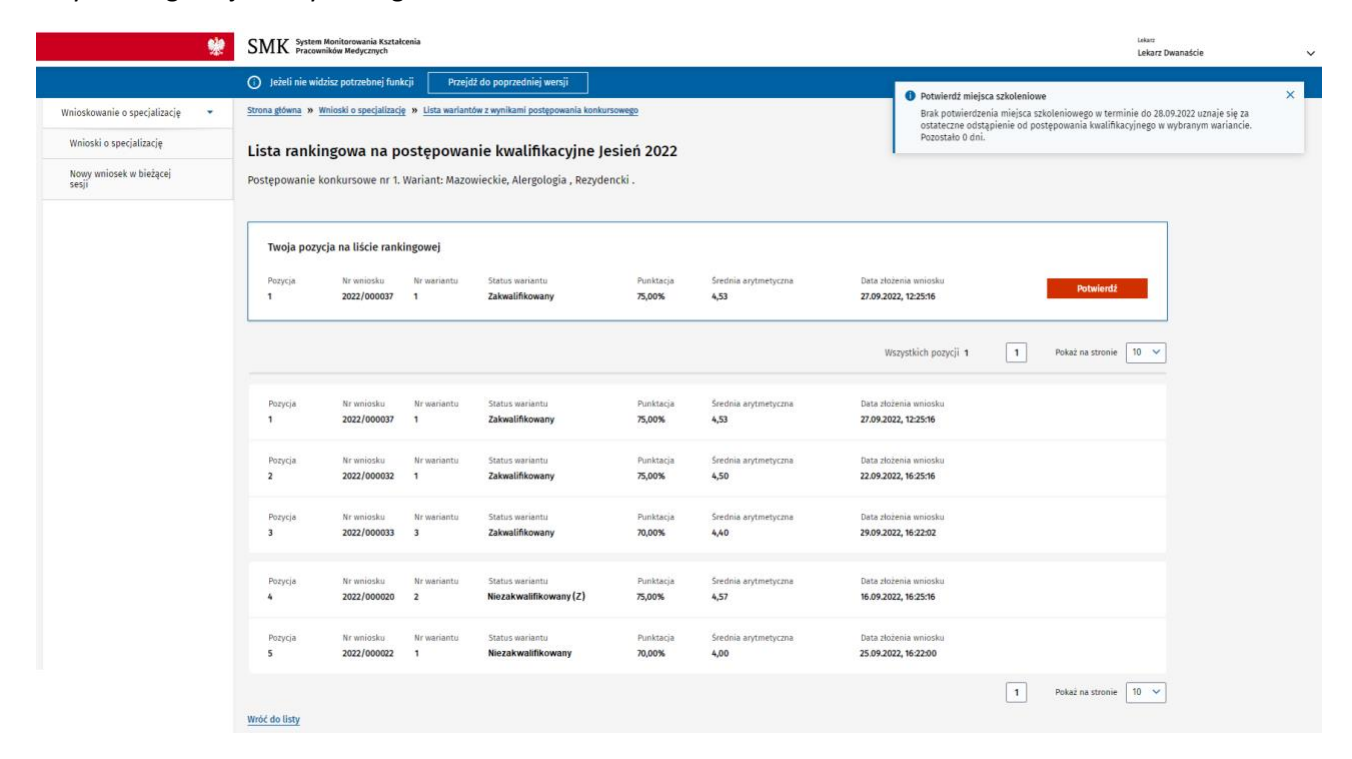

Rysunek 3 Lista rankingowa wybranego wariantu

Znajdziesz tu szczegółowe informacje dotyczące twojego wyniku wraz z informacjami o wynikach pozostałych lekarzy biorących udział w kwalifikacji w tym wariancie.

#### <span id="page-7-0"></span>**4. Potwierdzenie kwalifikacji przez lekarza**

Aby potwierdzić przyjęcie miejsca szkoleniowego przyznanego w postępowaniu konkursowym, wybierz z menu bocznego pozycję **Wnioskowanie o specjalizację**, a następnie **Wnioski o specjalizację**. Odszukaj na liście swój wniosek oznaczony statusem **Zakwalifikowany – do potwierdzenia** i wybierz opcję **Wyniki**. Zostaniesz przekierowany na listę wariantów specjalizacji z twojego wniosku.

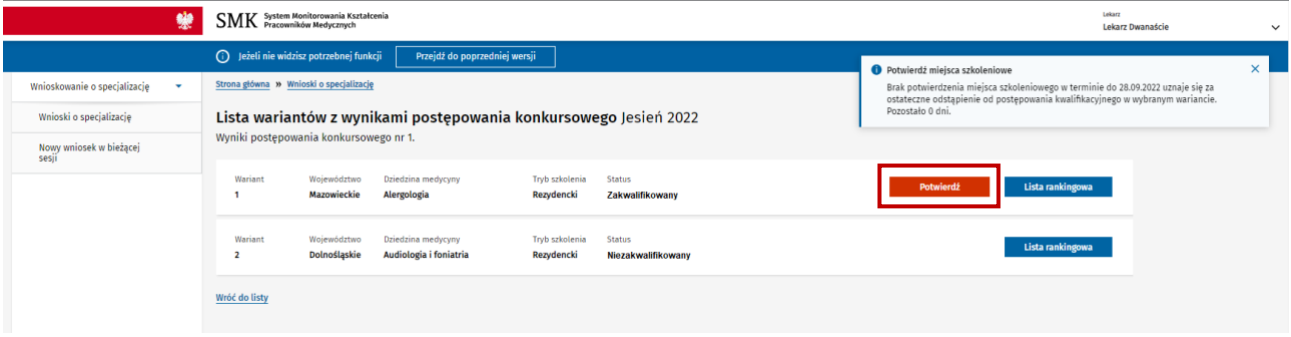

Rysunek 4 Lista wariantów specjalizacji

Obok wariantu, na który zostałeś zakwalifikowany dostępny jest przycisk **Potwierdź**. Potwierdzić przyznane miejsce możesz także z poziomu listy rankingowej wariantu, na który się zakwalifikowałeś.

| 號                                                        | SMK System Monitorowania Kształcenia<br>SMK Pracowników Medycznych                                                                                                    | Lekarz<br>Lekarz Dwanaście                             |  |
|----------------------------------------------------------|----------------------------------------------------------------------------------------------------|--------------------------------------------------------|--|
|                                                          | (i) jeżeli nie widzisz potrzebnej funkcji<br>Przejdź do poprzedniej wersji<br><b>O</b> Potwierdź miejsca szkoleniowe                                                                                                    | $\times$                                               |  |
| Wnioskowanie o specjalizację<br>$\overline{\phantom{a}}$ | Strona główna » Wnioski o specjalizację » Lista wariantów z wynikami postępowania konkursowego<br>Brak potwierdzenia miejsca szkoleniowego w terminie do 28.09.2022 uznaje się za<br>ostateczne odstąpienie od postępowania kwalifikacyjnego w wybranym wariancie.                                                        |                                                        |  |
| Wnioski o specjalizację                                  | Pozostało 0 dni.<br>Lista rankingowa na postępowanie kwalifikacyjne Jesień 2022                                                                                                    |                                                        |  |
| Nowy wniosek w bieżącej<br>sesji                         | Postępowanie konkursowe nr 1. Wariant: Mazowieckie, Alergologia, Rezydencki.                                                                                                    |                                                        |  |
|                                                          | Twoja pozycja na liście rankingowej                                                                                                    |                                                        |  |
|                                                          | Punktacia<br>Srednia arytmetyczna<br>Data złożenia wniosku<br>Pozycja<br>Nr wniosku<br>Nr wariantu<br>Status wariantu                                                                                                    | <b>Potwierdź</b>                                       |  |
|                                                          | 2022/000037<br>Zakwalifikowany<br>75,00%<br>4,53<br>27.09.2022, 12:25:16<br>$\mathbf{1}$<br>$\mathbf{1}$                                                                                                    |                                                        |  |
|                                                          | Wszystkich pozycji 1                                                                                                    | 10<br>$\mathbf{1}$<br>$\checkmark$<br>Pokaż na stronie |  |
|                                                          | Punktacja<br>Data złożenia wniosku<br>Pozycja<br>Nr wniosku<br>Nr wariantu<br>Status wariantu<br>Srednia arytmetyczna                                                                                                    |                                                        |  |
|                                                          |                                                                                                    |                                                        |  |
|                                                          | Pozycja<br>Nr wniosku<br>Nr wariantu<br>Punktacja<br>Srednia arytmetyczna<br>Data złożenia wniosku<br>Status wariantu                                                                                                    |                                                        |  |
|                                                          | Zakwalifikowany<br>75,00%<br>4.53<br>2022/000037<br>27.09.2022, 12:25:16<br>1<br>п<br>4,50<br>$\overline{a}$<br>2022/000032<br>Zakwalifikowany<br>75,00%<br>22.09.2022, 16:25:16<br>$\mathbf{1}$<br>Punktacja<br>Srednia arytmetyczna<br>Data złożenia wniosku<br>Pozycja<br>Nr wniosku<br>Nr wariantu<br>Status wariantu |                                                        |  |
|                                                          | 2022/000033<br>Zakwalifikowany<br>70,00%<br>$\overline{\mathbf{3}}$<br>4,40<br>29.09.2022, 16:22:02<br>3                                                                                                    |                                                        |  |
|                                                          |                                                                                                    |                                                        |  |
|                                                          | Pozycja<br>Nr wariantu<br>Punktacja<br>Srednia arytmetyczna<br>Data złożenia wniosku<br>Nr wniosku<br>Status wariantu<br>Niezakwalifikowany (Z)<br>4,57<br>$\overline{\mathbf{z}}$                                                                                                    |                                                        |  |
|                                                          | 75,00%<br>2022/000020<br>16.09.2022, 16:25:16<br>$\ddot{a}$                                                                                                    |                                                        |  |
|                                                          | Pozycja<br>Nr wniosku<br>Nr wariantu<br>Punktacia<br>Średnia arytmetyczna<br>Data złożenia wniosku<br>Status wariantu<br>$\overline{\mathbf{S}}$<br>2022/000022<br>Niezakwalifikowany<br>70,00%<br>4,00<br>25.09.2022, 16:22:00<br>п                                                                                      |                                                        |  |
|                                                          |                                                                                                    |                                                        |  |
|                                                          | Wróć do listy                                                                                                    | Pokaż na stronie 10 v<br>$\mathbf{1}$                  |  |

Rysunek 5 Lista rankingowa wybranego wariantu

**Uwaga!** Brak potwierdzenia przyjęcia miejsca szkoleniowego w terminie określonym Ustawą zostanie potraktowane jako odstąpienie od postępowania kwalifikacyjnego w wariancie specjalizacji, w którym przyznano miejsce.

## <span id="page-8-0"></span>**5. Publikacja list rankingowych**

Po udostępnieniu wyników postępowania konkursowego oraz po upływie ustawowego terminu przewidzianego na potwierdzenie przyznanych miejsc szkoleniowych, końcowym etapem postępowania kwalifikacyjnego jest **publikacja list rankingowych**.

Dla każdego wariantu specjalizacji biorącego udział w postępowaniu konkursowym tworzona jest **lista rankingowa** zawierająca listę lekarzy zakwalifikowanych i niezakwalifikowanych. Lekarze oznaczeni na opublikowanej liście rankingowej jako zakwalifikowani, to lekarze, którzy zakwalifikowali się na miejsce szkoleniowe oraz potwierdzili przyjęcie tego miejsca.

### <span id="page-9-0"></span>**6. Drugi etap postępowania konkursowego**

Postępowanie konkursowe może być przeprowadzone w **dwóch etapach**.

Drugi etap kwalifikacji przeprowadzany jest w przypadku, gdy nie wszyscy lekarze zakwalifikowani w pierwszym etapie potwierdzili przyjęcie przyznanych miejsc szkoleniowych. W przypadku, gdy chociaż jeden lekarz, który został zakwalifikowany w pierwszym etapie nie potwierdzi przyjęcia miejsca szkoleniowego, to zwolnione miejsce szkoleniowe bierze udział w drugim etapie kwalifikacji. Miejsca szkoleniowe potwierdzone przez lekarzy w pierwszym etapie nie biorą udziału w drugim etapie postępowania konkursowego.

#### **Zasady udziału w drugim etapie postępowania konkursowego**:

- Jeżeli lekarz zakwalifikował się w pierwszym etapie postępowania konkursowego, ale nie potwierdził kwalifikacji, to bierze udział w drugim etapie postępowania z wyłączeniem wariantu, na który się zakwalifikował, ale nie potwierdził miejsca.
- Jeżeli lekarz nie zakwalifikował się w pierwszym etapie kwalifikacji, to bierze udział w drugim etapie postępowania konkursowego dla wszystkich zatwierdzonych wariantów zgłoszonych we wniosku.
- Lekarz, który zakwalifikował się w postępowaniu konkursowym i potwierdził przyjęcie miejsca nie bierze udziału w drugim etapie postępowania konkursowego.

**Uwaga!** Zasady kwalifikacji oraz konieczność potwierdzenia przyjęcia przydzielonego miejsca szkoleniowego stosuje się tak samo jak podczas pierwszego etapu postępowania konkursowego.

**Opublikowanie list rankingowych** po drugim etapie postępowania konkursowego kończy postępowanie kwalifikacyjne w danej sesji przeprowadzone przez MSWiA lub MON. W postępowaniu przeprowadzonym przez CMKP, może zostać przeprowadzone dodatkowe postępowanie konkursowe. Jeśli decyzją CMKP dodatkowe postępowanie nie zostanie uruchomione to opublikowanie list rankingowych po drugim etapie postępowania konkursowego kończy postępowanie kwalifikacyjne.

### <span id="page-10-0"></span>**7. Dodatkowy etap postępowania konkursowego**

Dodatkowy etap postępowania dostępy jest tylko w procesie CMKP po opublikowaniu list w drugim etapie. CMKP decyduje o uruchomieniu dodatkowego postępowania.

CMKP może uruchomić dodatkowe postępowanie konkursowe, wskazując wolne miejsca rezydenckie w wybranych dziedzinach medycyny spośród dziedzin priorytetowych. Przy czym łączna liczba osób zakwalifikowanych w dodatkowym etapie konkursowym oraz łączna liczba osób, która potwierdziła miejsce szkoleniowa w pierwszym i drugim etapie postepowania nie może przekroczyć liczby opublikowanych miejsc rezydenckich w danej sesji.

**Zasady udziału w dodatkowym etapie postępowania konkursowego**:

- Lekarz, który zakwalifikował się i potwierdził przyznane miejsce w pierwszym lub drugim etapie postępowania, nie bierze udziału w dodatkowym etapie postępowania.
- Pozostali lekarze biorą udział w dodatkowym postępowaniu we wskazanych dziedzinach priorytetowych przez CMKP, o ile posiadają na wniosku warianty z wybranymi dziedzinami w trybie rezydenckim, z wyłączeniem wariantów, na które zostali zakwalifikowani i nie potwierdzili miejsca w pierwszym lub drugim etapie postępowania.

**Uwaga!** Zasady kwalifikacji oraz konieczność potwierdzenia przyjęcia przydzielonego miejsca szkoleniowego stosuje się tak samo jak podczas pierwszego etapu postępowania konkursowego.

**Opublikowanie list rankingowych** po dodatkowym etapie postępowania konkursowego kończy postępowanie kwalifikacyjne w danej sesji.

## <span id="page-11-0"></span>**8. Pomoc techniczna**

Masz pytania? Przejdź do strony [https://ezdrowie.gov.pl/portal/home/systemy-it/system-monitorowania](https://ezdrowie.gov.pl/portal/home/systemy-it/system-monitorowania-ksztalcenia)[ksztalcenia.](https://ezdrowie.gov.pl/portal/home/systemy-it/system-monitorowania-ksztalcenia) Na stronie podany jest numer telefonu oraz e-mail wskazany do pomocy technicznej w zakresie SMK.